#### $15 - 440$ Distributed Systems Recitation 3 Recitation 3

Tamim Jabban Tamim Jababasan<br>J

#### Project 1

- •Involves creating a *Distributed File*
- *System* (DFS): *FileStack* • Stores data that does not fit on a single<br>machine
- machine<br>Frankles • Enables clients to perform operations on<br>files stored on remote servers (RMI) files stored on remote servers (RMI)

### $E = \frac{1}{2}$

- Three main entities in FileStack:
	- Client:
		- Creates, reads, writes files using RMI
	- Naming Server:
		- Runs at a predefined address
		- Maps file names to Storage Servers
		- Therefore, it has *metadata*
	- Storage Servers:
		- Physically hosts the files in its local file system

## Architecture<br>Architecture<br>Architecture

• FileStack will boast a Client-Server architecture:

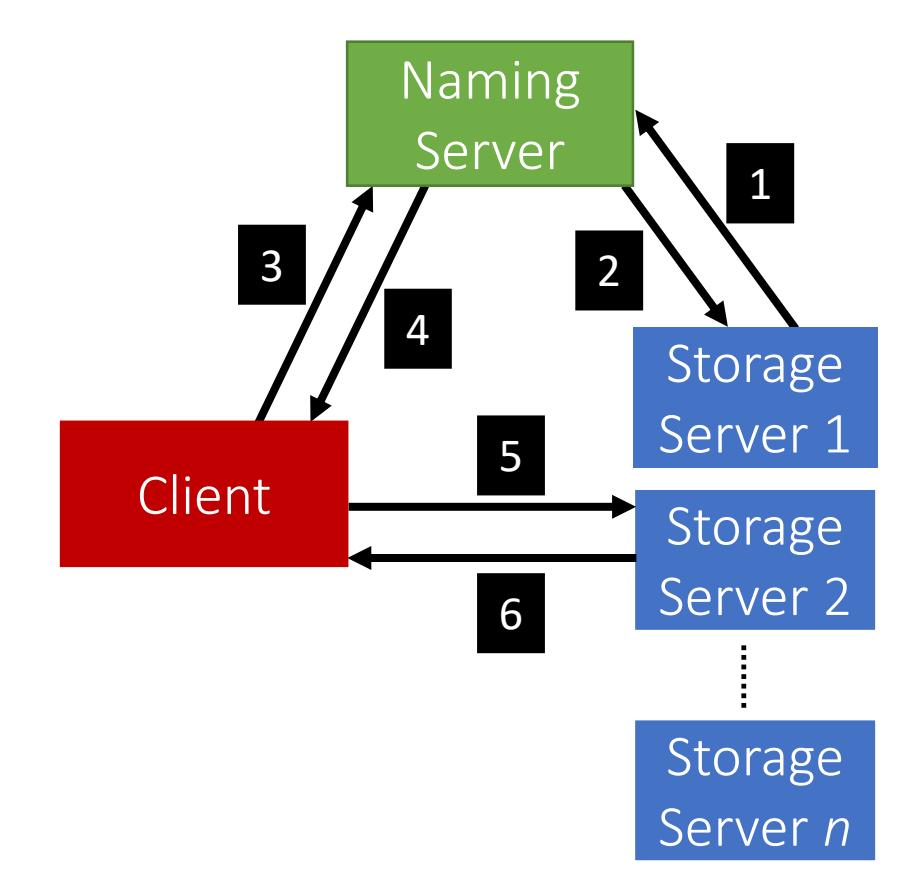

• Registration phase

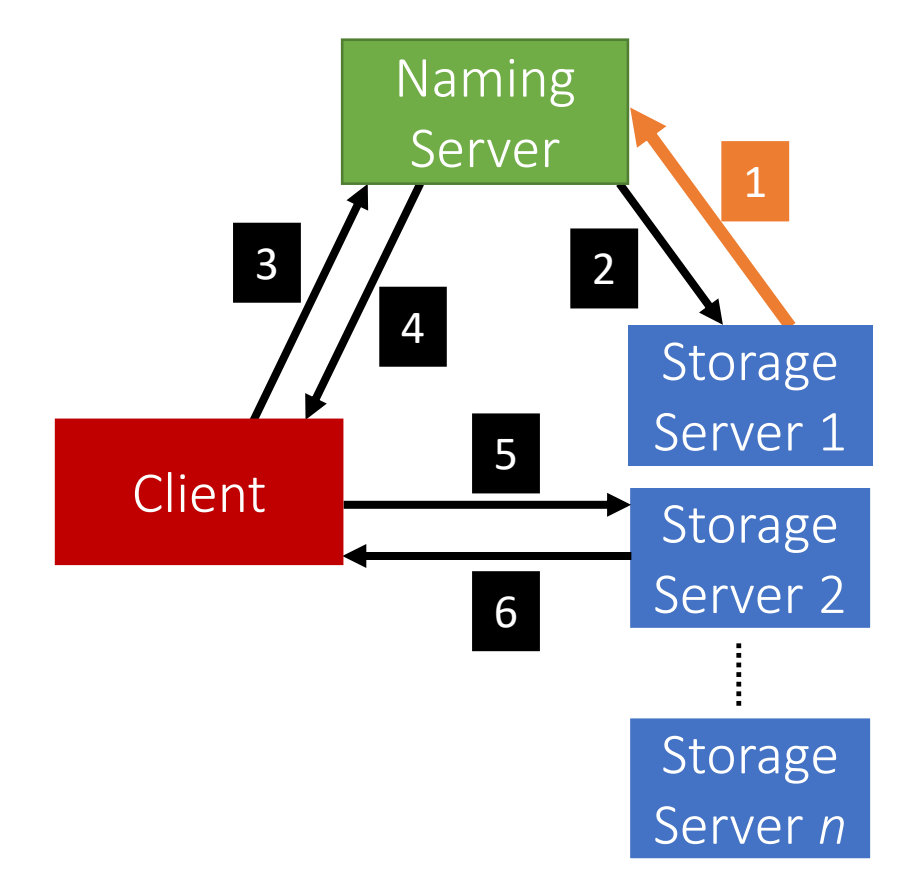

#### Communication Communication

• Post registration, the Naming Server responds with a list of *duplicates* (if any).

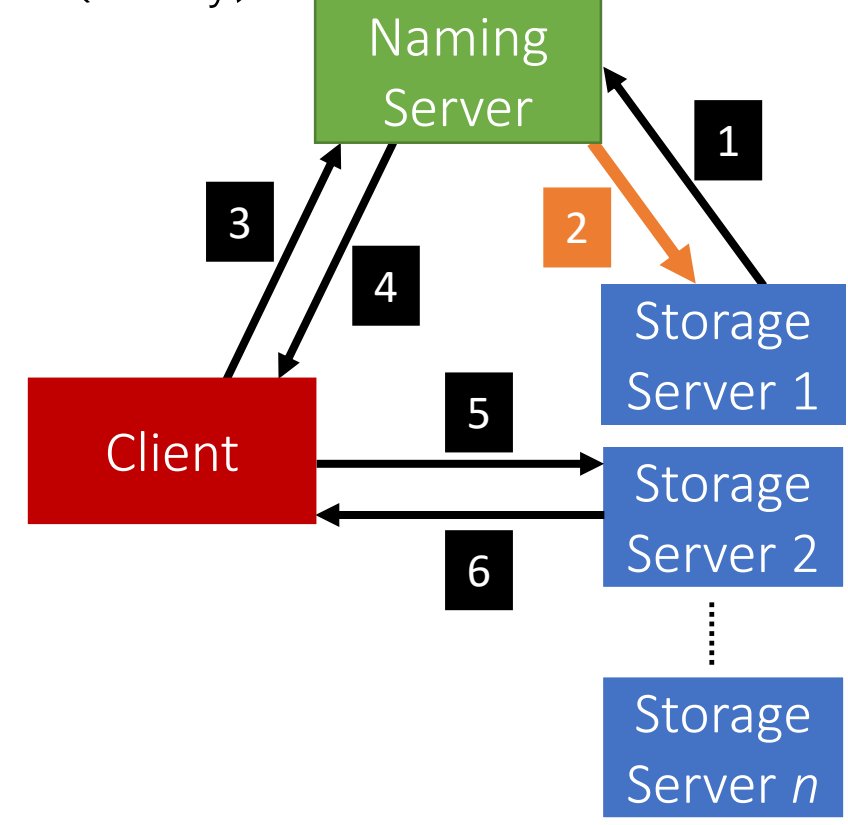

• System is now ready, the Client can invoke requests.

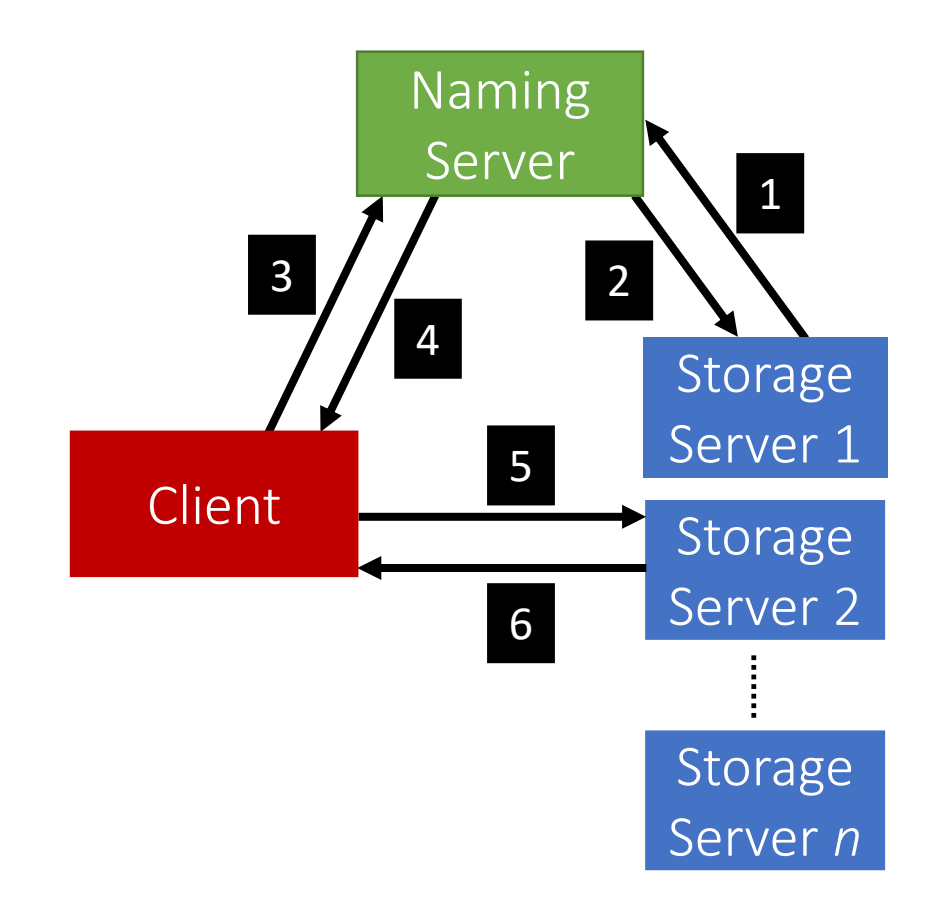

• Client requests a file (to read, write etc...) from the Naming<br>Server. Server.

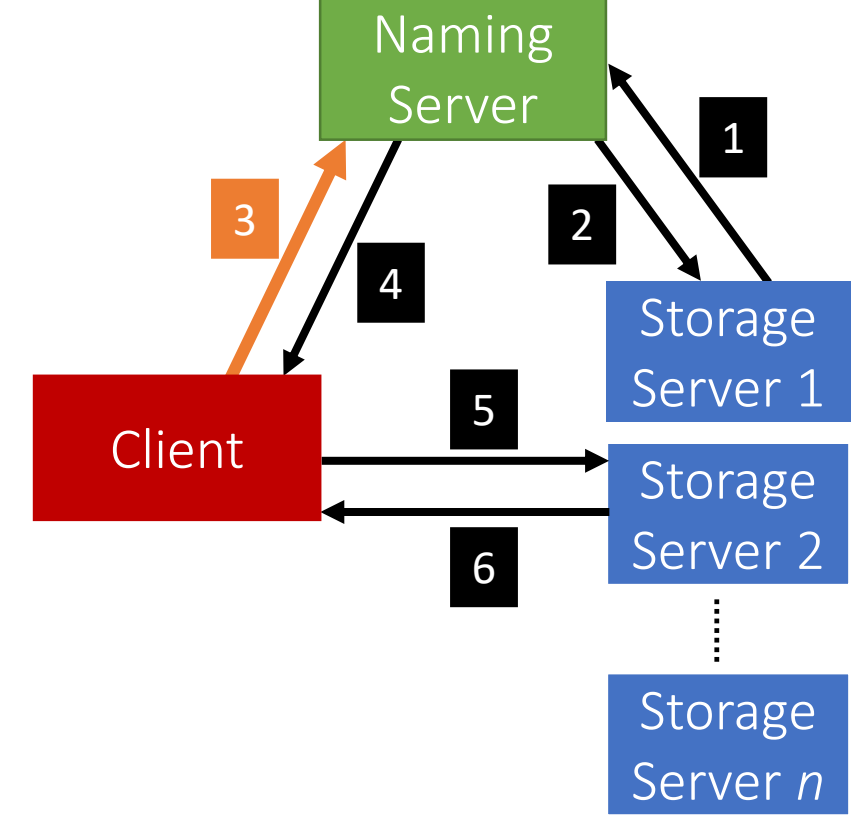

• Depending on the operation, the Naming Server could either perform it, or, respond back to the Client with the Storage Server that hosts the file.

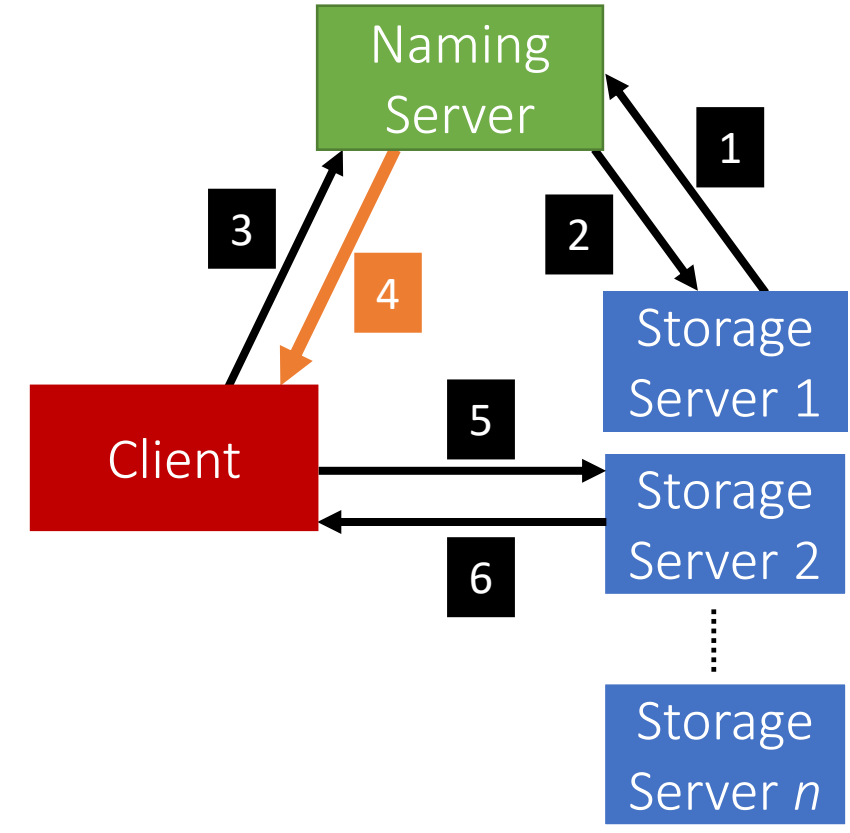

• After the Client receives which Storage Server hosts the file, it contacts that Server to perform the file operation.

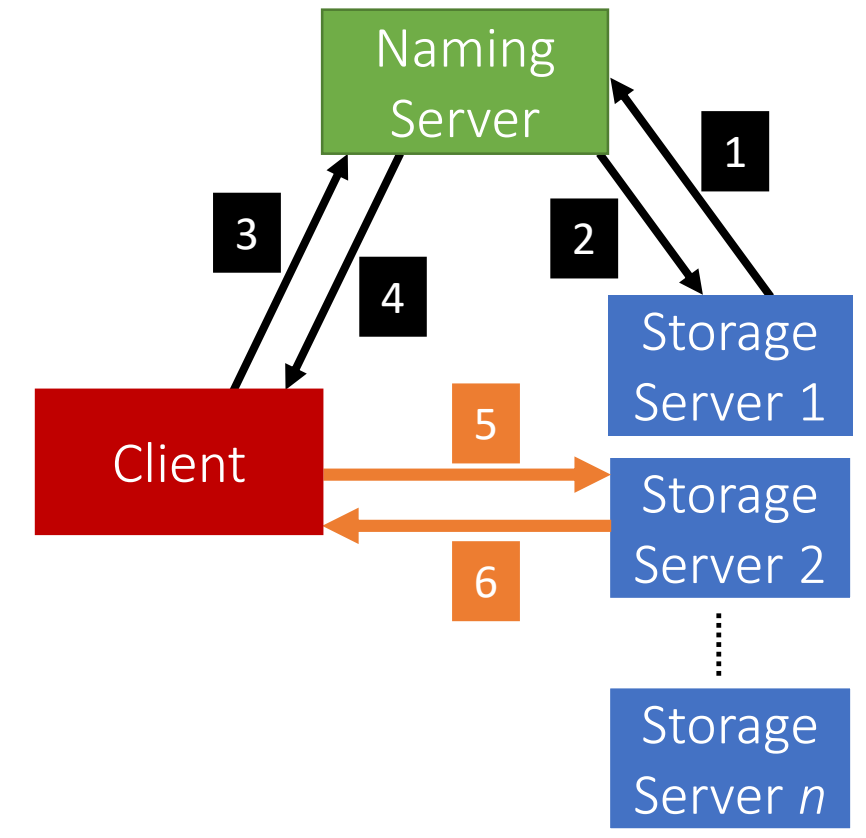

- When a Client invokes a method, it basically invokes a remote method (*and hence, Remote Method Invocation*)
	- This is because the logic of the method resides on the server
- To perform this remote invocation, we need a library: **Java RMI**
- RMI allows the following:
	- When the client invokes a request, it is **not a aware of where it resides** (local or remote). It only knows the **method's** name. remote). It only knows the method's name.
	- When a server executes a method, it is oblivious to the fact that the method was initiated by a remote client.

#### **RMI** RMI

- The RMI library is based on two important objects:
	- Stubs:
		- When a client needs to perform an operation, it invokes the method via an object called the "stub"
			- the method via an object called the "stub" • If the operation is local, it just calls the *helper function* 
				- *that implements this operation's logic* • If the operation is remote:
					- Sends (*marshals*) the method name and arguments to the appropriate server (*or skeleton*),
					- to the appropriate server (*or skeleton*), • Receives the results (and *unmarshals*),
					- Reports them back to the client.

# RMI

- The RMI library is based on two important objects:
	- Skeletons:
		- These are counterparts of stubs and reside reversely at the servers
			- the servers<br>Therefore • Therefore, each stub communicates with a corresponding<br>skeleton
				- skeleton<br>Italija internet • It's responsible for:
					- Listening to multiple clients
					- Unmarshalling requests
					- Processing the requests
					- Marshalling & sending results to the corresponding stub

# Interfaces and the contract of the contract of the contract of the contract of the contract of the contract of

- Servers declare all their methods in interfaces
- Such interfaces contain a subset of the methods the server can perform

#### Naming Server Interfaces

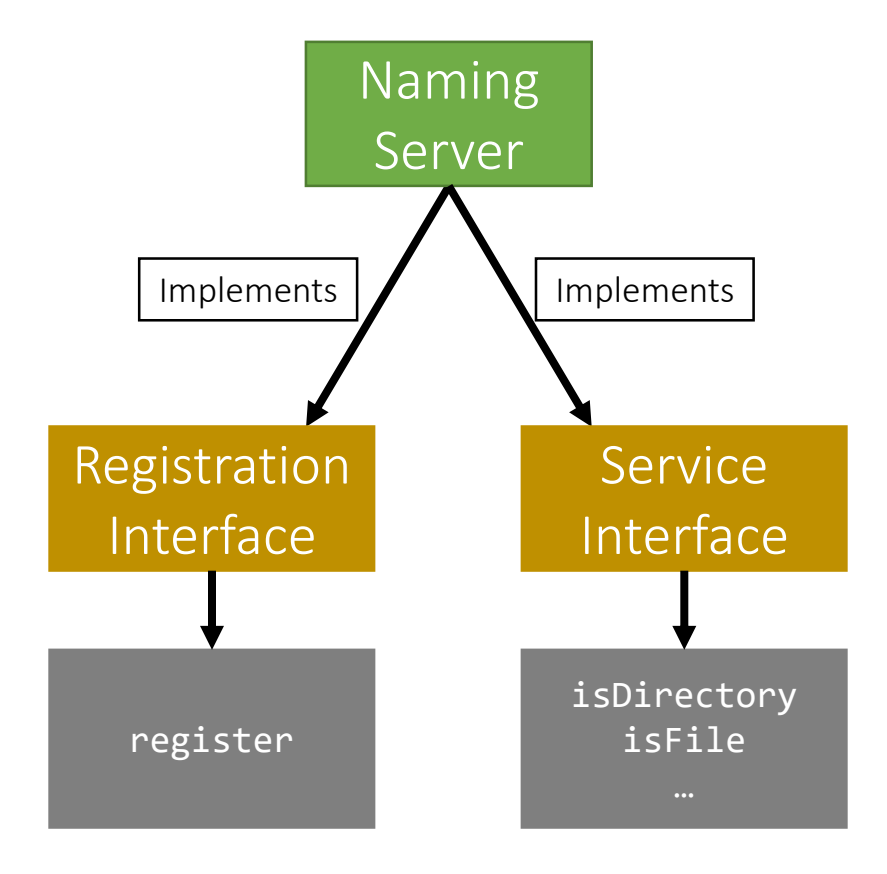

#### Storage Server Interfaces

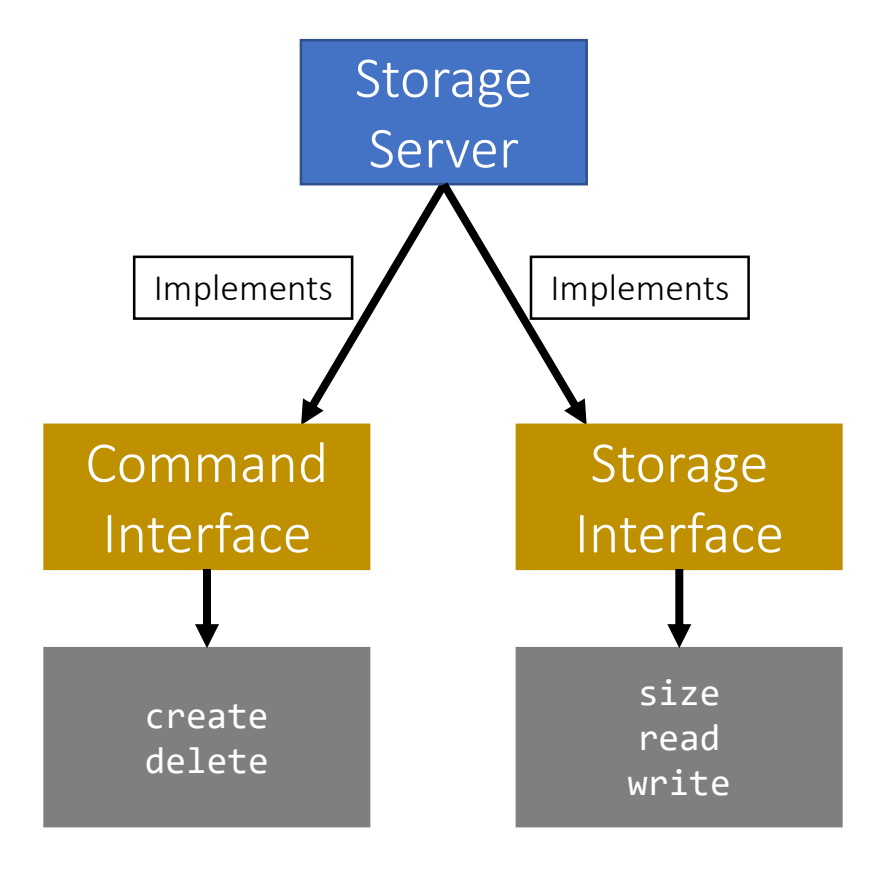

#### Creating Stubs & Skeletons

- For a client to create a **Stub**, it needs:
	- An interface of the corresponding Skeleton
	- Network address of the corresponding Skeleton
	- *Skeleton itself*
- For a server to create a **Skeleton**, it needs:
	- An interface
	- A class that implements the logic of the methods defined in the given interface
	- definition in the given interface • Network address of the server

### Naming Server Skeletons & Studies<br>Studies

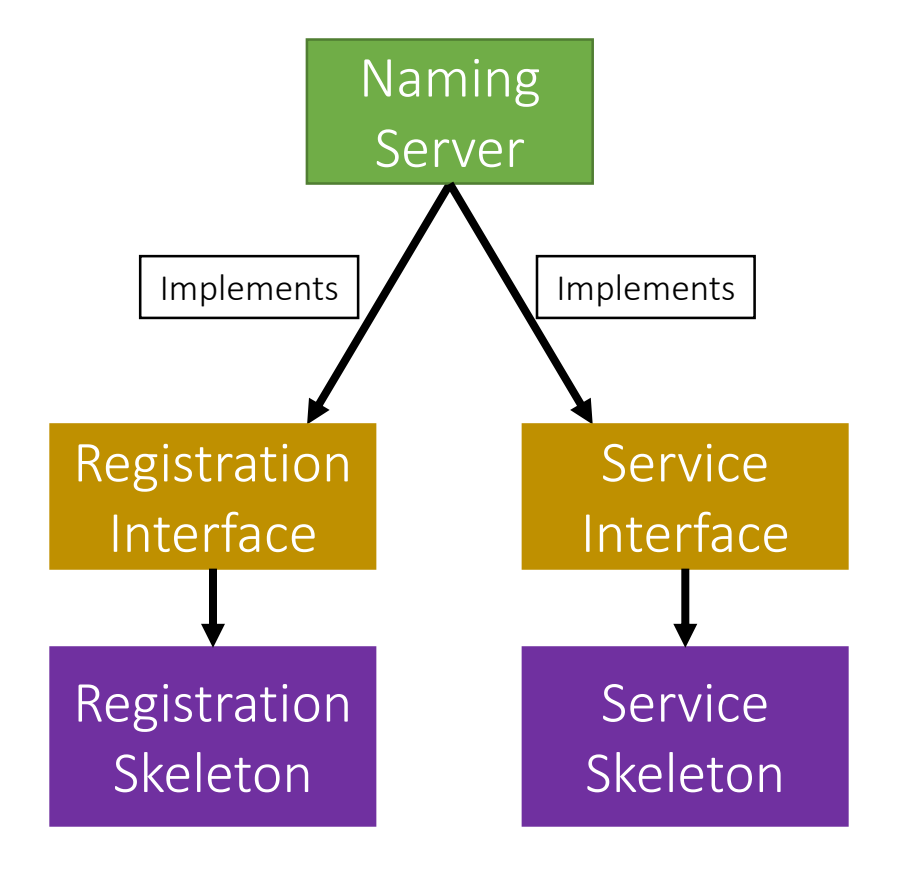

### Storage Server Skeletons &<br>Stubs Studies<br>Studies

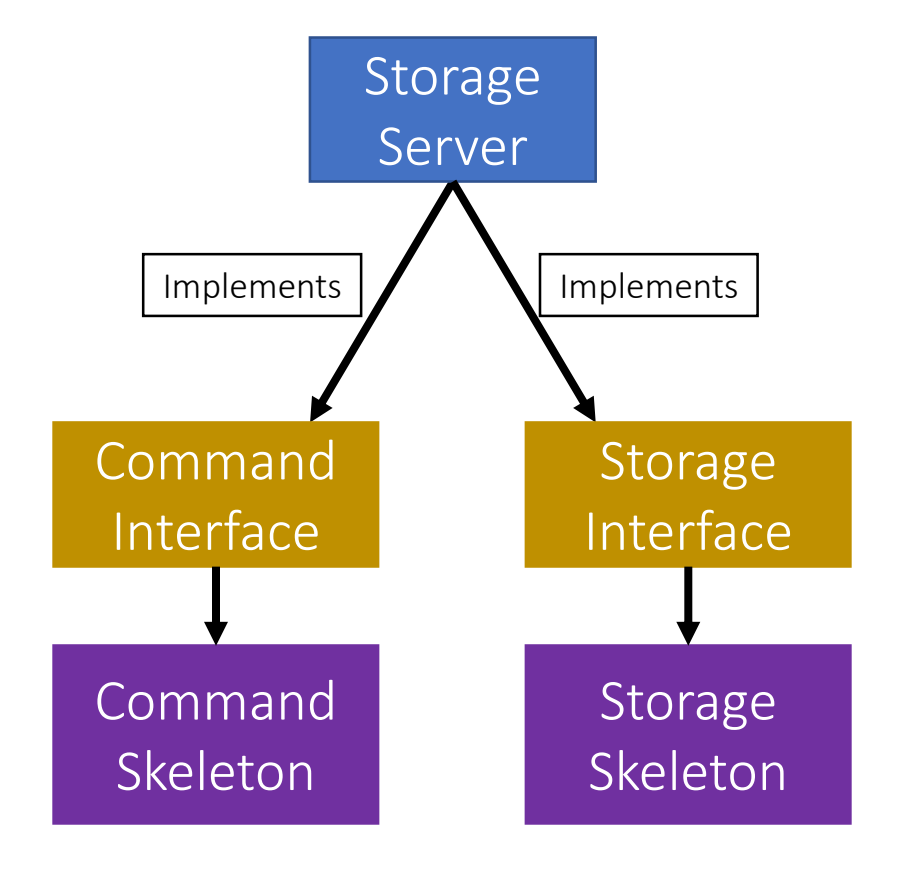

### Storage Server Skeletons &<br>Stubs Studies<br>Studies

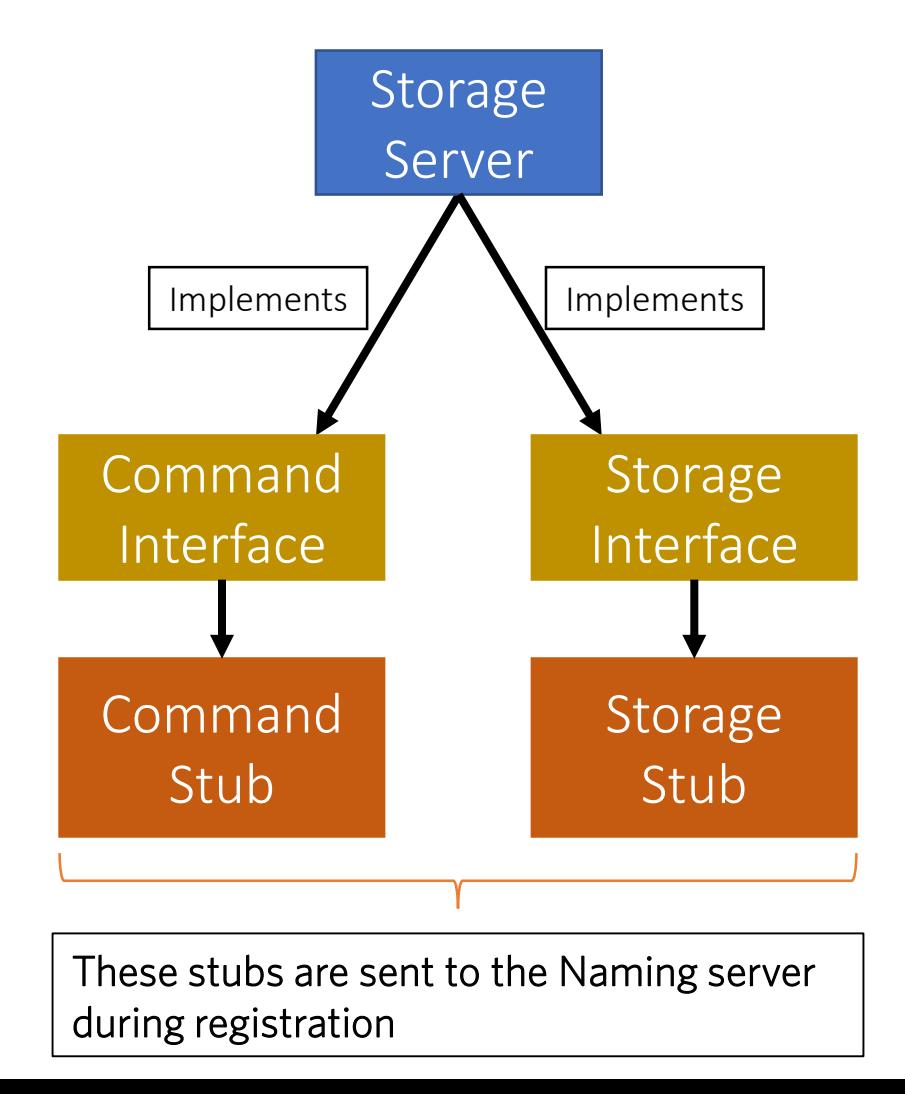

### Simple Stub-Skeleton<br>Communication Communication

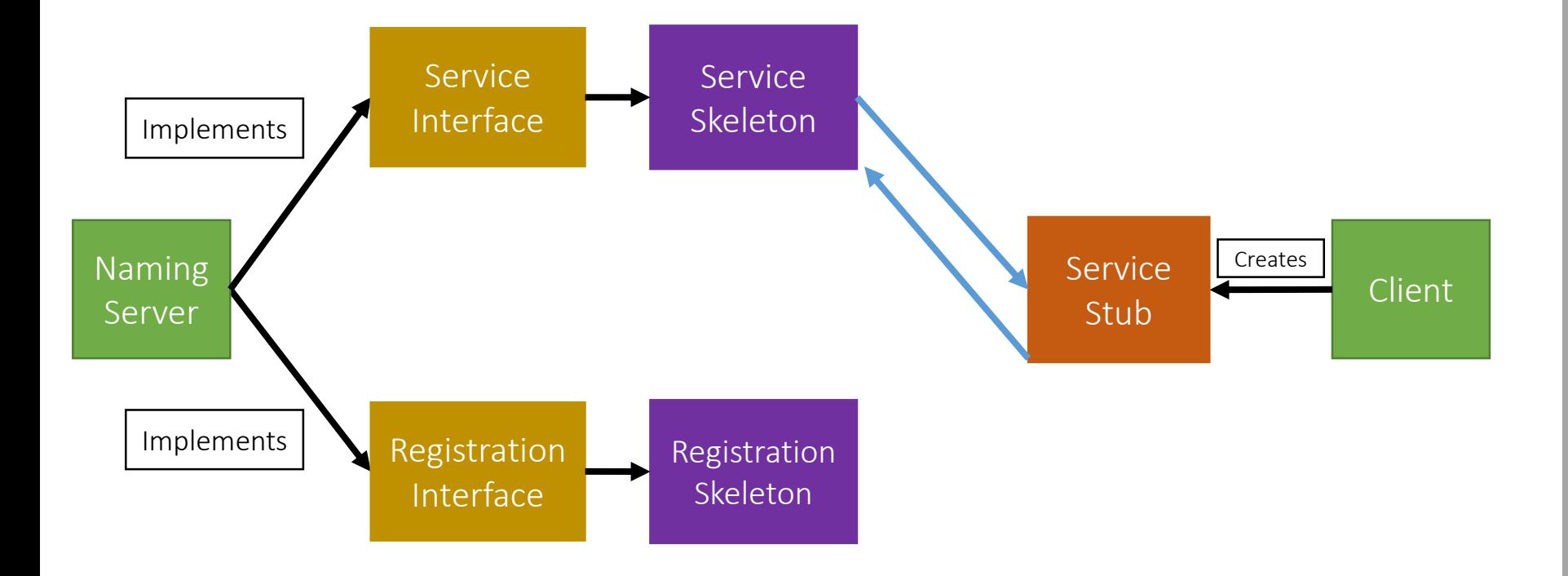

# Full Example: Client Read

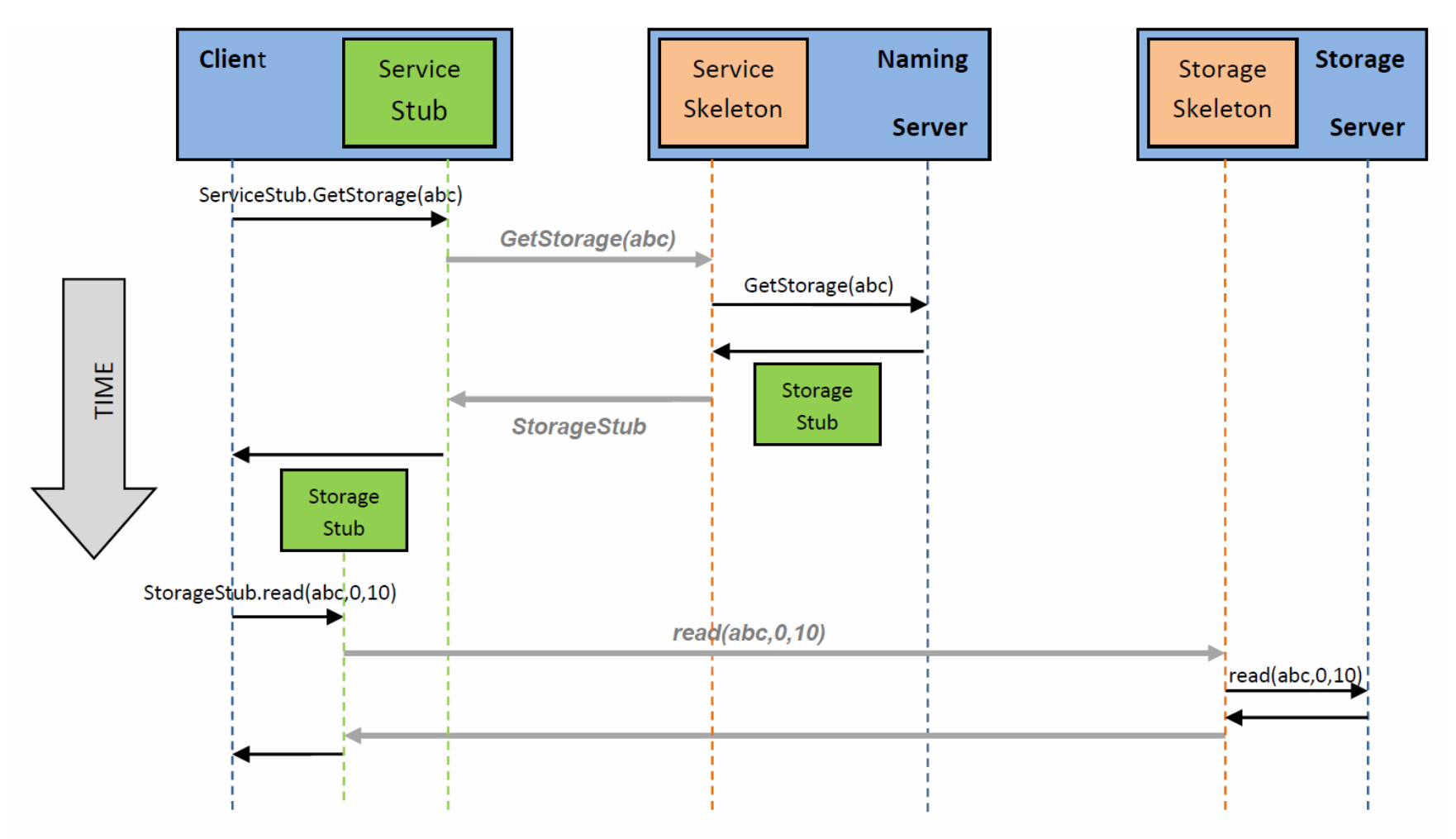

Figure 2: An example of a Client performing a read operation on file 'abc'.

#### Creating a Stub

- In Java, a stub is implemented as a *dynamic proxy*
- A proxy has an associated *invocation handler*
- Example: getStorage in Figure 2:
	- When getStorage is invoked on the Service Stub, the proxy encodes the method name (getStorage) and the argument(s) (file
	- *abc*) • The proxy sends the encoded data to the invocation handler<br>• The invocation handler determines if it is a local er remete
	- The invocation handler determines if it is a local or remote procedure, and acts accordingly (as how it was shown earlier)